# CS 2316 Exam 2 Practice

## ANSWER KEY

- Signing signifies you are aware of and in accordance with the Academic Honor Code of Georgia Tech.
- Calculators and cell phones are NOT allowed.
- This is a Python programming test. Where asked for Python statements or expressions you must print them exactly as they would be typed in a Python source file or interactive shell.

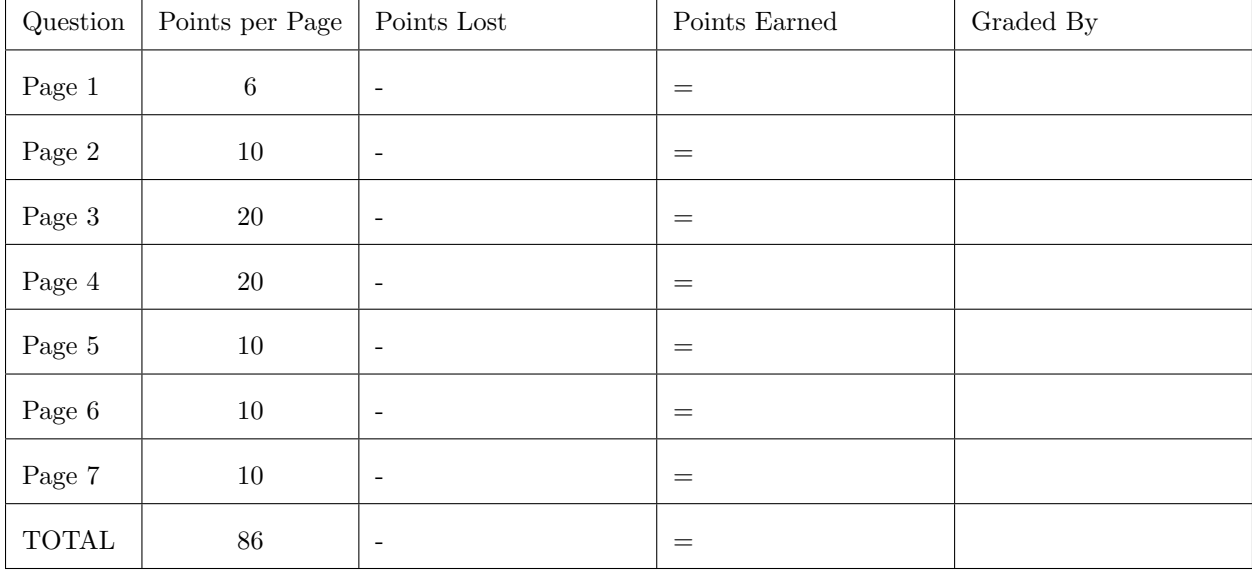

#### 1. True or False

In each of the blanks below, write "T" if the statement beside the blank is true, "F" otherwise.

- (a)[1] F Comma-separated values (CSV) files have a tree structure, meaning they have elements that are nested to arbitray depths.
- $[1]$  (b)  $\bf{F}$  CSV files are binary files whose contents can only be viewed with proprietary software.
- $[1]$  (c)  $\underline{\mathbf{T}}$  Files in Python are buffered, meaning that they are not guaranteed to be completely written to disk until they are successfully closed.
- [1] (d)  $\mathbf{F}$  XML documents are not human-readable.
- $[1]$  (e) **T** XML documents can be edited with any text editor.
- $[1]$  (f)  $\mathbf{T}$  The fundamental data abstraction in relational databases is the table.

2. Multiple Choice Circle the letter of the correct choice.

[2] (a) Given the following CSV file contents: 'a'; 'b'; 'c' 'd'; 'e'; 'f' 'g'; 'e'; 'h' What is the field delimiter? A. ','  $B.$  ';'  $C.$  "'"  $D.$  '"' [2] (b) What is the quote character?  $A.$ ,'  $B.$  ';'  $C.$  "'"  $D.$  '"' [2] (c) If you read the CSV file above with a csv.DictReader like this: quote =  $\dots$  # from question above delim = ... # from question above reader = csv.DictReader(csvfile, delimiter=delim, quotechar=quote) what would it return for the first record? A. ['a', 'b', 'c'] B. ('a', 'b', 'c') C.  $\{a': 'd', 'b': 'e', 'c': 'f'\}$ D. {None: 'a', None: 'b', None: 'c'} [2] (d) Which of the following is **not** well-formed XML? A. <a> <br />b> c </b> </a> B. <a> <b> <c/> <</b> </a> C. <a> <b> <c> </b> </a> D. <a> <br />b> <c> d </c> </b> </a> (e)[2] A musician can be a member of many bands and a band can have many musicians. What kind of

A. one to one

cardinality relationship exists between musicians and bands?

- B. one to many
- C. many to many

### 3. Short Answer

[5] (a) Say you have a python program that was run from the command line with python my program one two three. Within your program, how do you get the first command line argument to your program (not to the Python interpreter)?

> Solution: import sys first =  $sys.argv[1]$

(b)[5] Say you have a python program that was run from the command line. Write a snippet of Python code that checks whether any command line arguments were supplied to the Python program.

```
Solution:
if len(sys.argv) > 1:
    # at least one command line argument was supplied to the Python program
```
(c)[5] Write a Python statement that opens a file for reading as text. The file name is supplied by the first command line argument.

```
Solution:
fin = open(sys.argv[1], 'rt')
```
(d)[5] Write a Python statement that opens a file for writing as text. The file name is the first command line argument with the text ".out" appended.

#### Solution:

fout = open(sys.argv[1] +  $\cdot$ .out $\cdot$ ,  $\cdot$ wt $\cdot$ )

### 4. Short Answer

Given the following table schema for a dive log:

```
create table dive (
 timedate datetime, - the day and start time of the dive
 duration int, -- duration of the dive from descent to ascent
 location char(32), - the location and dive site name
 buddy char(32), -- dive buddy
);
```
[5] (a) Which field, or fields, would make the best primary key? Why?

### Solution:

timedate should be unique - can't do two dives at once

Given the following schema:

```
create table dog (
   dogid int primary key,
   name char(32) not null check(name != ''),
   sex char not null check(sex = 'M' or sex = 'F'),
   ownerid references owner(ownerid)
);
create table owner (
   ownerid integer primary key autoincrement,
   name char(32) not null check(name != '')
);
```
[5] (b) Write a select statement that will return all the male dogs.

Solution: select  $*$  from dog where sex =  $^{\prime}$ M';

(c)[5] Write a select statement that will return all the dogs owned by 'Tom'.

Solution: select \* from dog join owner using (ownerid) where owner.name = 'Tom';

(d)[5] Write a select statement that will return all the dogs whose names start with 'Butter'.

Solution: select \* from dog where name like 'Butter%; 5.[10] Write Python code that reads a CSV file that uses commas for delimiters, no quote characters and has no header row and stores the data as a list of lists. For example, for a file like:

a,b,c d,e,f

your code should create a list of lists like:

```
[ 'a', 'b', 'c'], [ 'd', 'e', 'f'] ]
```

```
Use whatever Python programming techniques you wish.
```

```
import csv
with open(fine_name, 'r') as fin
   reader = csv.reader(fin)data = [line for line in reader]
```
Or

```
import csv
data = []with open(fine_name, 'r') as fin
   reader = csv.reader(fin)for line in reader:
       data.append(line)
```
Or

```
with open(fine_name, 'r') as fin
   data = [line .split(',') for line in fin]
```
Or

```
data = []with open(fine_name, 'r') as fin
   for line in fin:
       data.append(line.split(','))
```
Or ...

6.[10] Write a funtion called last name that takes an ElemenetTree element parameter and returns the text of the lastName sub-element of the parameter. Assume that xml.etree.ElementTree has been imported as et.

def last\_name(element): return element.find("lastName").text 7.[10] Write the create statements for a database of employees and departments. For employees store name, hire date, salary, and department. For department store the name, description, and the department head, who is an employee. Add any fields you need for keys and be sure to include foreign keys as necessary.

```
create table employee (
 empid int primary key,
 name char(32),
 hiredate date,
 salary decimal(8,2),
 dept_id references department(dept_id)
);
create table department (
 dept_id integer primary key,
 name char(32),
 description char(64),
 head references employee(emp_id)
);
```